# caritascampus

Weitere Informationen und Online-Anmeldung unter www.caritascampus.de

## **Web-Seminar: PowerPoint II**

### Professionell animieren und anschaulich visualisieren

Kennen Sie das? Sie sind Zuschauer\_in eines PowerPoint-gestützten Vortrags. Eine Textfolie nach der anderen. Es fällt zunehmend schwer, dem Geschehen zu folgen. Ermüdung statt Spannung und Dynamik. Das geht auch anders.

In diesem Kurs lernen Sie, welche ansprechenderen Möglichkeiten es für Ihre Foliengestaltung gibt und wie Sie Ihre Aussagen zuschauergerecht visualisieren können. Moderne Präsentationen überzeugen durch Ausgewogenheit zwischen einfachen Botschaften und vielschichtigen Zusammenhängen. Es gilt, komplexe Informationen schlüssig darzustellen.

#### **Inhalte:**

- Grundlagen der Gestaltung
- weniger ist mehr
- Bilder modern und mit Stil einbinden
- eigene Schaubilder mit Formen erstellen und bearbeiten
- SmartArts statt Textfelder Pepp statt Langeweile
- wenn schon ein Textfeld, dann professionell animieren
- Text und visuelle Objekte zueinander platzieren
- Zahlen verdaulich veranschaulichen mit Diagrammen
- der Reißer in Ihrer Präsentation: Videos und Audios
- gelungene Animationen: Eingangs- und Ausgangseffekte, Animationspfade und Effektoptionen
- ansprechende Folienübergänge, morphen
- Was tun was lassen?
- Individuelle Fragestellungen

Grundlagen in PowerPoint sind Voraussetzung. Wir schulen in PowerPoint 365. Anwender\_innen, die eine andere PowerPoint-Version nutzen, sind herzlich willkommen, müssen jedoch mit leichten Abweichungen rechnen.

#### **Nummer**

25023-052

**Datum** 06.11.2023

**Zeit**

09:00 - 16:00 Uhr

**Ort**

Web-Seminar mit Zoom

#### **Zielgruppen**

Mitarbeitende katholischer Einrichtungen und alle Interessierten

#### **Referent/in**

**Christel Buchloh** IT-Trainerin Heilpraktikerin Pädagogin

**Teilnehmende (max.)**

#### 12

**Reduzierter Preis für Mitgliedsorganisationen**

#### 120.00 €

**Normaler Preis für Externe**

150.00 €

**Bildungspunkte (ECTS)**

0.60

#### **Pflegepunkte (RbP)**

8.00

#### **Hinweis**

Bitte geben Sie bei der Anmeldung die von Ihnen genutzte PowerPoint-Version an.

**Ansprechpartner/in**

Christine Tameling

**Unterrichtsstunden**

8

#### **Material**

Seminarunterlagen sind im Preis enthalten.

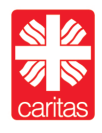